Anwendungsorientierte Mathematik für Techniker Lösungen der Aufgaben zu Kapitel 5

 $\overline{a}$ 

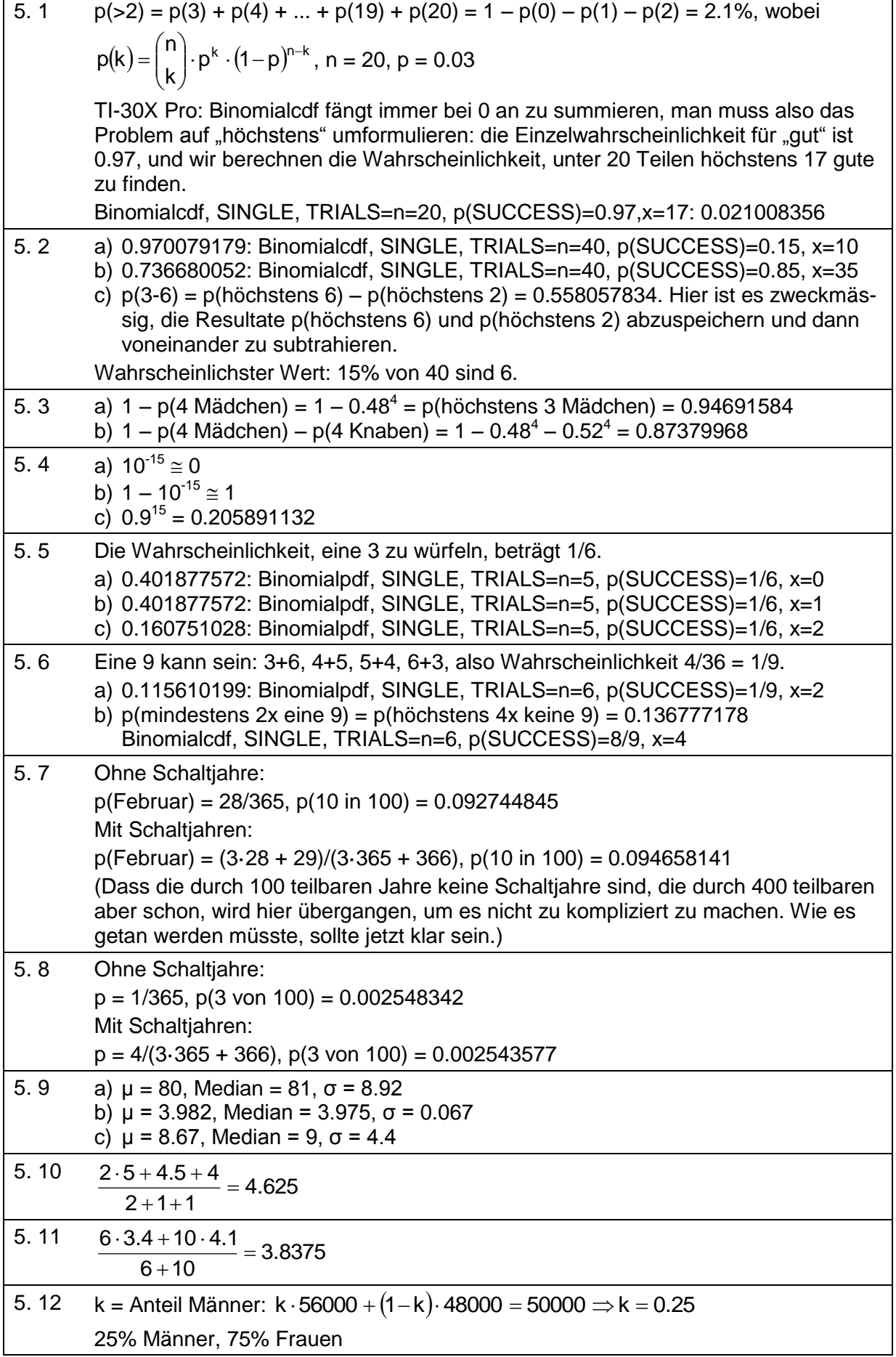

Anwendungsorientierte Mathematik für Techniker

Lösungen der Aufgaben zu Kapitel 5

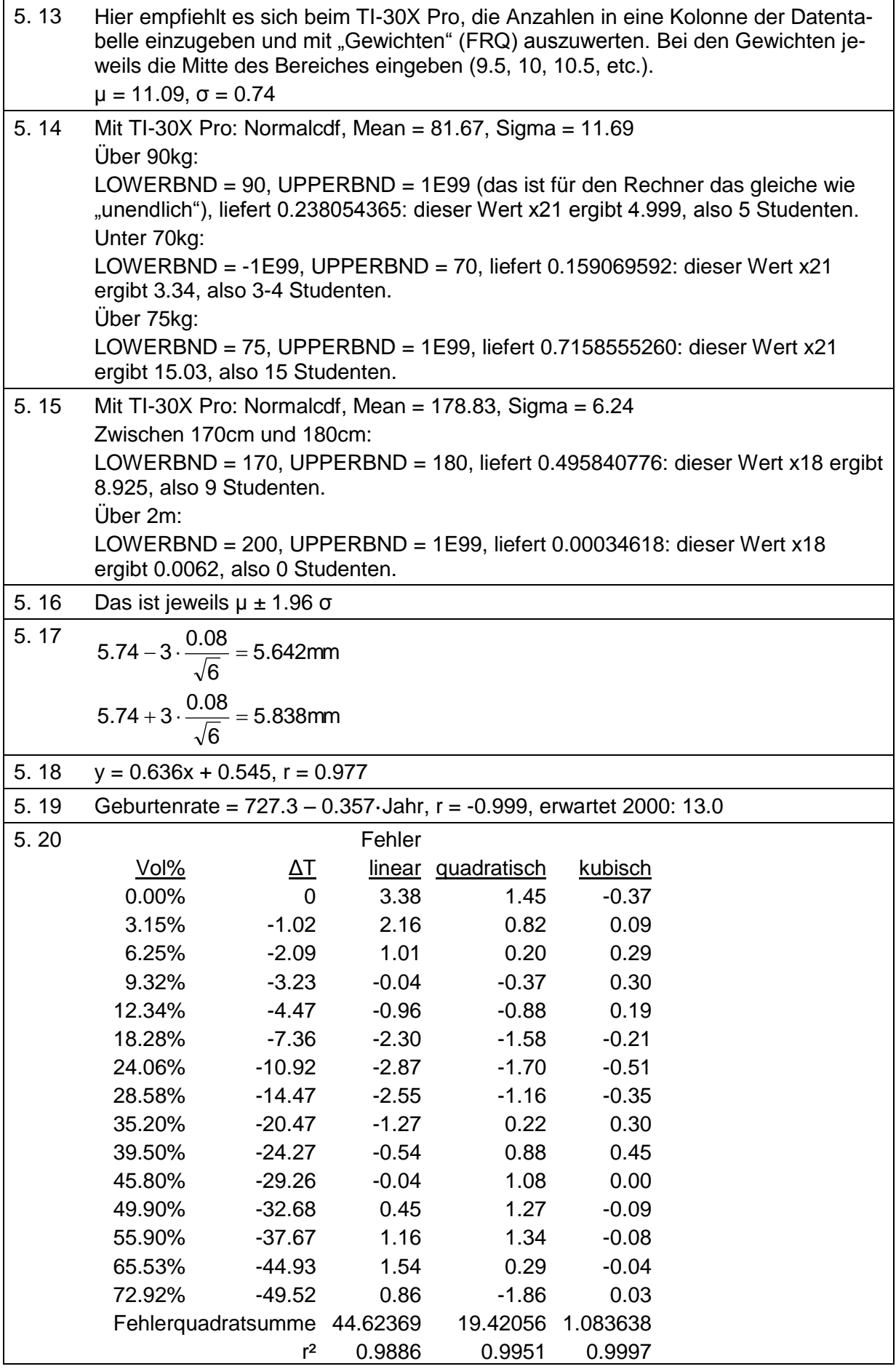

Anwendungsorientierte Mathematik für Techniker Lösungen der Aufgaben zu Kapitel 5

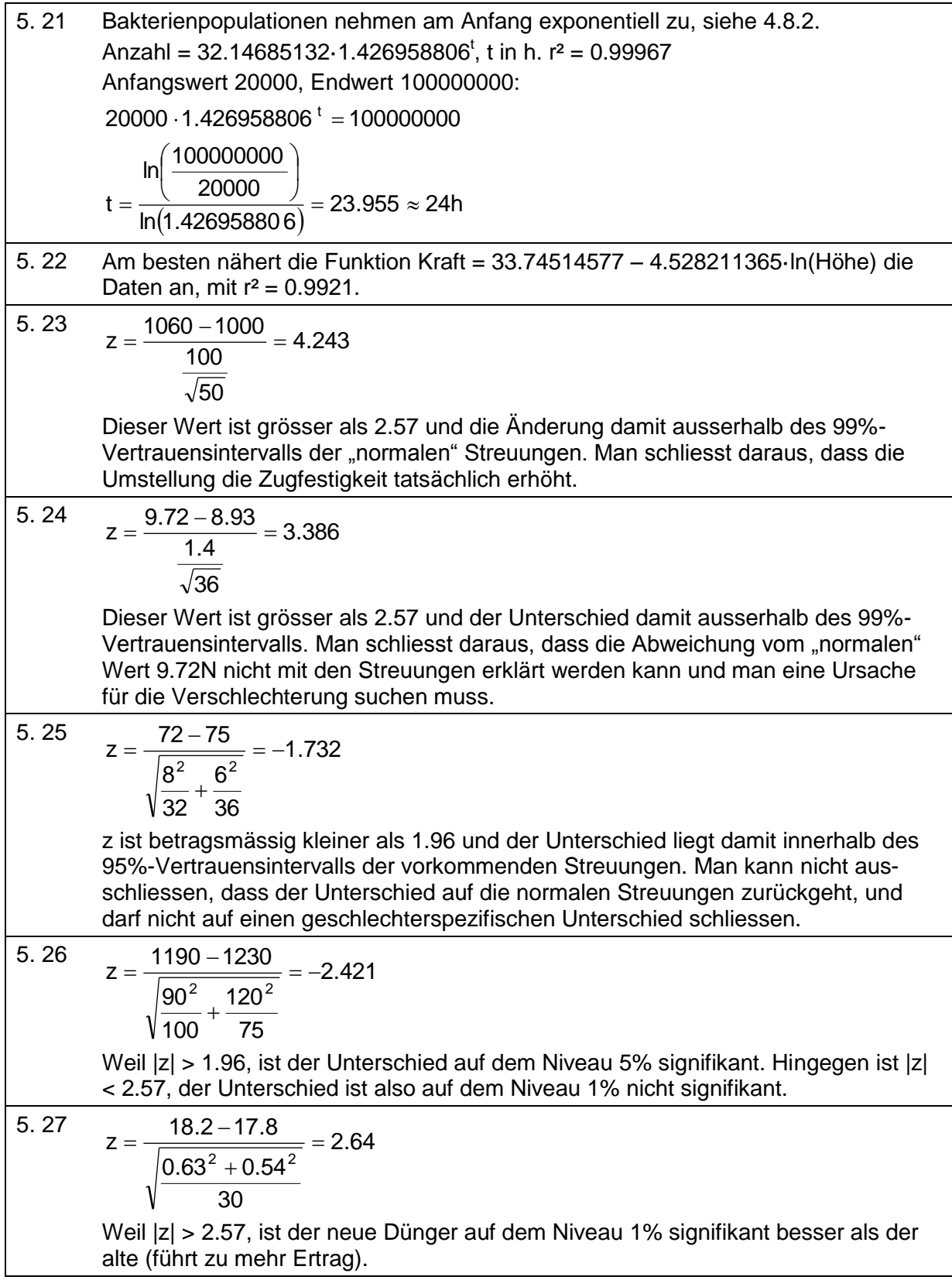

Anwendungsorientierte Mathematik für Techniker Lösungen der Aufgaben zu Kapitel 5

| 5.28 | $z = \frac{8.5 - 7.9}{\sqrt{\frac{1.8^2}{90} + \frac{2.1^2}{80}}} = 1.988$<br>Weil  z  > 1.96, ist Medikament A auf dem Niveau 5% signifikant besser als Medi-<br>kament B.                                                                                                    |
|------|----------------------------------------------------------------------------------------------------|
|      | Der p-Wert entspricht der Wahrscheinlichkeit, dass der Wert bei einer Normalver-<br>teilung mit $\mu = 0$ und $\sigma = 1$ ausserhalb des Bereiches $\pm 1.988$ liegt.<br>Wir entnehmen Tabelle 5.2 für $z = 1.98$ den Wert 0.47615 und für $z = 1.99$ den                                                                                                    |
|      | Wert 0.47670 und erhalten damit durch Interpolation für $z = 1.988$ den Wert<br>0.47659 und damit $p = 1 - 2.0.47659 = 0.04682$ .<br>Der TI-30X Pro liefert mit Normalcdf $p = 0.04685$ .                                                                                                    |
| 5.29 | $p = \frac{19+5}{200+100} = 0.08$                                                                                                    |
|      | 19 5<br>$z = \frac{200 - 100}{\sqrt{0.08 \cdot (1 - 0.08) \cdot (\frac{1}{200} + \frac{1}{100})}} = 1.354$                                                                                                    |
|      | Die Unterschiede in der Qualität zwischen den beiden Maschinen sind auf dem Ni-<br>veau 5% nicht signifikant, weil  z  < 1.96. Es ist also möglich, dass der Unterschied<br>durch die vorhandene Streuung zustandegekommen ist.                                                                                                    |
| 5.30 | Im Gegensatz zu Aufgabe 5.29 vergleichen wir hier nicht zwei Paare von Würfeln,<br>sondern zwei Würfel gegen einen Referenzwert.<br>Eine 7 kann mit 2 Würfeln zustandekommen als 1+6, 2+5, 3+4, 4+3, 5+2, 6+1, hat<br>also bei idealen Würfeln eine Wahrscheinlichkeit von 6/36 = 1/6.<br>In Formel (5.10) bedeutet das, dass $p_1 = 1/6$ und $n_1 = \infty$ gesetzt werden. Damit ist p                                                                                                    |
|      | $= p_1$ .<br>-23<br>$z = \frac{6}{\sqrt{\frac{1}{6} \cdot \left(1 - \frac{1}{6}\right) \cdot \frac{1}{100}}} = -1.699$                                                                                                    |
|      | Der Verdacht auf schlechte Würfel kann mit diesem Resultat auf dem Niveau 5%<br>nicht aufrechterhalten werden (und damit für 1% sowieso nicht).                                                                                                    |
| 5.31 | Hier ist der Referenzwert $p_1 = 0.95$ und $p = 0.95$ .<br>$z = \frac{0.95 - \frac{200 - 18}{200}}{\sqrt{0.95 \cdot (1 - 0.95) \cdot \frac{1}{200}}} = 2.596$                                                                                                    |
|      | Weil  z  > 2.57, ist die Abweichung auf dem Niveau 1% statistisch signifikant - kann<br>also mit der normalen Streuung nicht plausibel erklärt werden.<br>Mit der Binomialverteilung berechnen wir die Wahrscheinlichkeit dafür, in einer<br>Stichprobe der Grösse 200 Stück zwischen 0 und 17 schlechte Exemplare zu fin-<br>den, wenn die Einzelwahrscheinlichkeit für "schlecht" 0.05 beträgt. Wir erhalten<br>0.987910556 und damit eine Wahrscheinlichkeit für 18 oder mehr schlechte von<br>0.012089444. |

Anwendungsorientierte Mathematik für Techniker Lösungen der Aufgaben zu Kapitel 5

5. 32  
\n
$$
z = \frac{0.88 - \frac{9}{15}}{\sqrt{0.88 \cdot (1 - 0.88) \cdot \frac{1}{15}}} = 3.337
$$
\nDiese Klasse war tatsächlich besonders schlecht (oder sie hatte einen besonders  
\nschlechten Lehr..)  
\n5. 33  
\n
$$
z = \frac{0.151 - \frac{17}{180}}{\sqrt{0.151 \cdot (1 - 0.151) \cdot \frac{1}{180}}} = 2.119
$$
\nWeil |z| > 1.96, ist der Unterschied auf dem Niveau von 5% signifikant. Bestimmung  
\ndes p-Wertes wie in Aufgabe 5.28: p = 0.034  
\n5. 34  
\n
$$
z = \frac{0.05 - \frac{335}{6000}}{\sqrt{0.05 \cdot (1 - 0.05) \cdot \frac{1}{6000}}} = -2.073
$$
\nMan schliest aus diesen Daten, dass sich das Interesse der Leute in der Tat ge-  
\nändert hat.